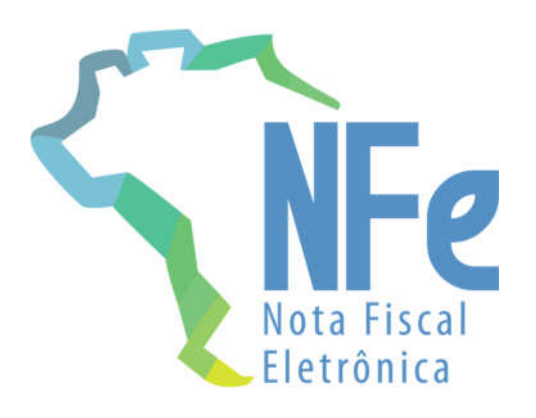

# Projeto Nota Fiscal Eletrônica

Nota Técnica 2014.002

Web Service de Distribuição de DF-e de Interesse dos Atores da NF-e (PF ou PJ)

Versão 1.11 - Novembro 2021

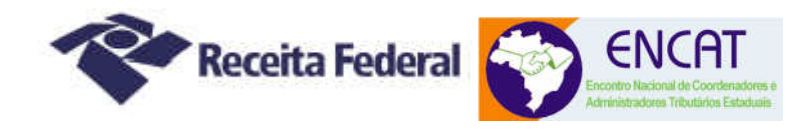

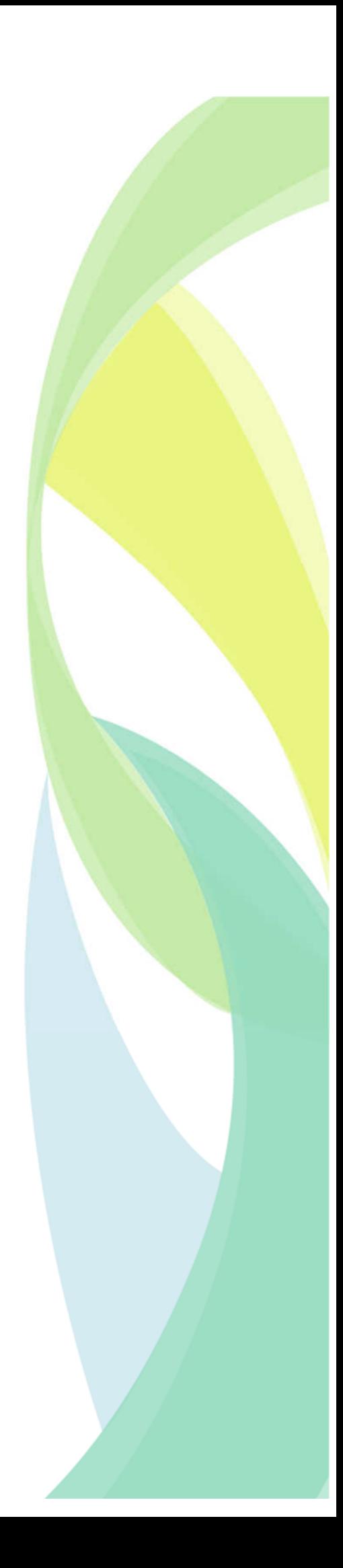

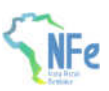

## Sumário

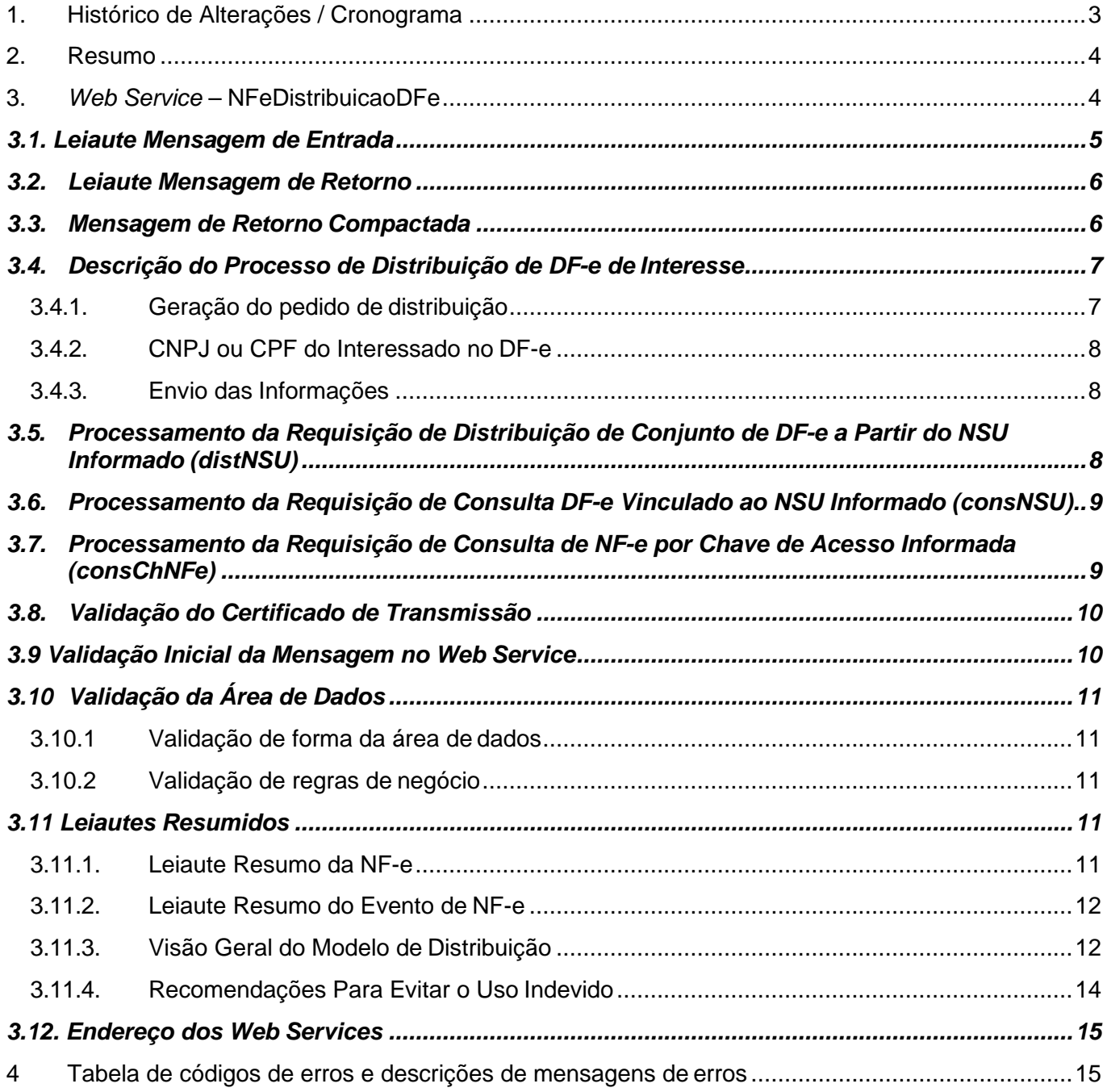

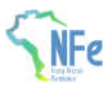

# **1. Histórico de Alterações / Cronograma**

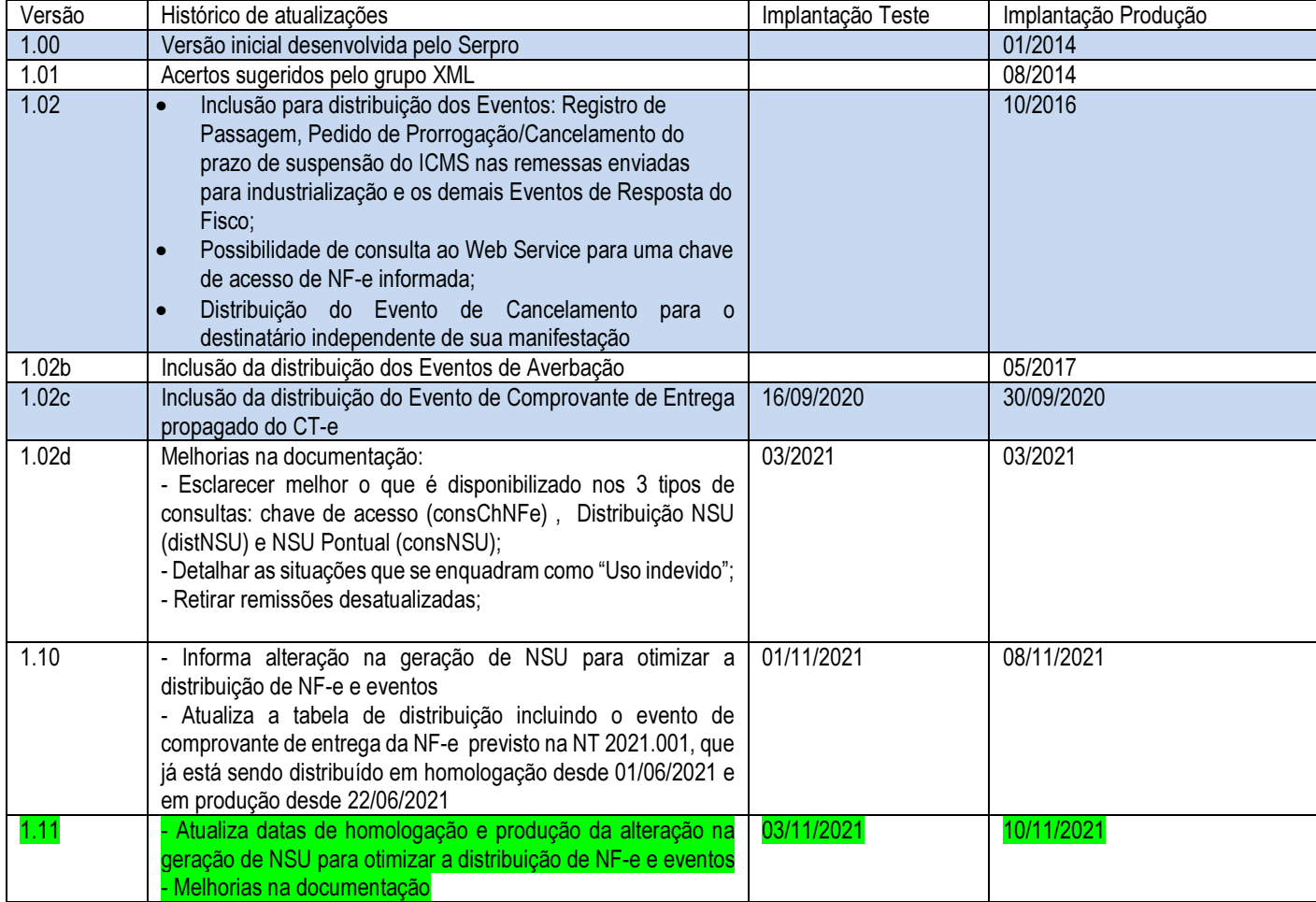

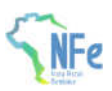

## **2. Resumo**

Um dos grandes desafios do projeto Nota Fiscal Eletrônica é prover para os atores envolvidos nos processos da NF-e informações de seu interesse de forma eficiente e confiável.

Esta nota técnica tem como objetivo regulamentar e informar sobre o uso do Web Service denominado NFeDistribuicaoDFe que disponibiliza para os atores da NF-e informações e documentos fiscais eletrônicos de seu interesse. A distribuição é realizada, conforme outras regras informadas neste documento, para emitentes, destinatários, transportadores e terceiros informados no conteúdo da NF-e respectivamente no grupo do Emitente (tag:emit, id:C01), no grupo do Destinatário (tag:dest, id:E01), no grupo do Transportador (tag:transporta, id:X03) e no grupo de pessoas físicas autorizadas a acessar o XML (tag:autXML, id:GA01).

## **3. Web Service – NFeDistribuicaoDFe**

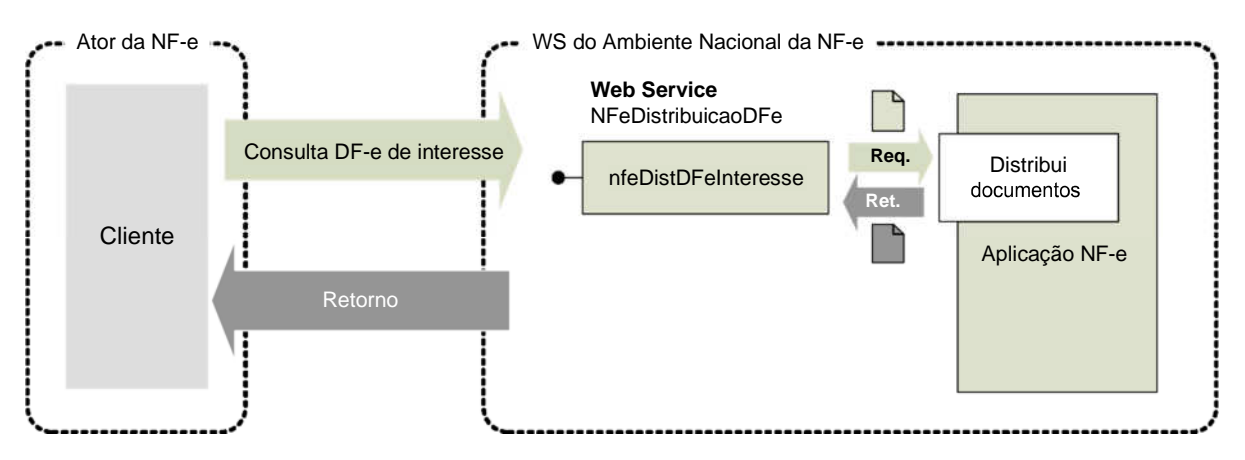

Distribui documentos e informações de interesse do ator da NF-e

**Função**: Serviço destinado à distribuição de informações resumidas e documentos fiscais eletrônicos de interesse de um ator, seja este uma pessoa física ou jurídica.

**Processo**: síncrono

#### **Método**: nfeDistDFeInteresse

#### **Pacote de liberação de Schemas da NT**: PL\_NFeDistDFe\_102

Este serviço permite que um ator da NF-e tenha acesso aos documentos fiscais eletrônicos (DFe) e informações resumidas que não tenham sido gerados por ele e que sejam de seu interesse. Pode ser consumido por qualquer ator de NF-e, Pessoa Jurídica ou Pessoa Física, que possua um certificado digital de PJ ou PF.

No caso de Pessoa Jurídica, a empresa será autenticada pelo CNPJ base (8 primeiros dígitos) e poderá realizar a consulta para qualquer CNPJ da empresa (14 dígitos) desde que o CNPJ base consultado seja o mesmo do certificado digital.

Os documentos fiscais eletrônicos e informações resumidas estarão disponíveis para distribuição por até 90 dias após sua recepção pelo Ambiente Nacional da NF-e.

Caso a consulta seja realizada pelo destinatário, o Ambiente Nacional irá verificar a existência de sua manifestação ("Ciência da Operação", "Operação não Realizada" ou "Confirmação de Operação"). Em caso da existência da manifestação do destinatário, a NF-e será retornada para o destinatário. Caso

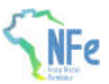

contrário, será retornado apenas o resumo da NF-e. Com o resumo, o destinatário terá as informações necessárias para realizar a manifestação.

Para transportador e terceiros, a NF-e estará disponível integralmente na consulta.

A distribuição ocorrerá para os atores que desempenham papéis de emitente, destinatário, transportador e terceiros (informado na tag autXML), e englobará os documentos que estiverem com "SIM" na linha correspondente, conforme tabela abaixo:

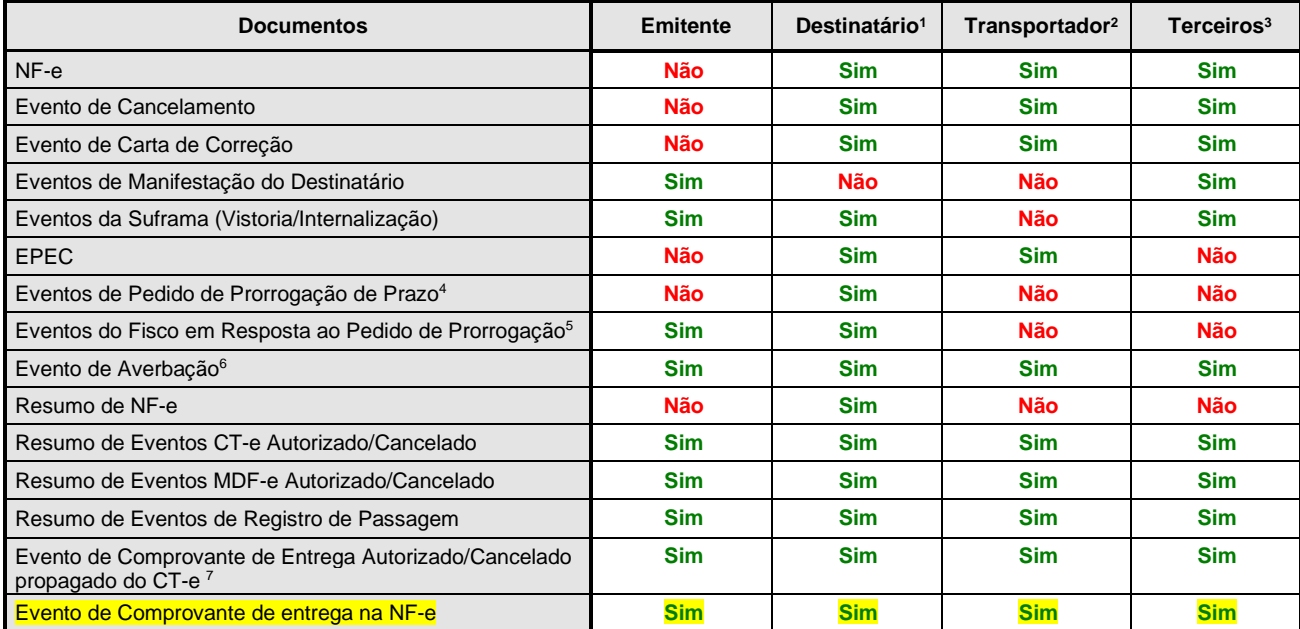

<sup>1</sup>**Os documentos fiscais e resumos de eventos estarão disponíveis somente se o destinatário se manifestar dando "Ciência da Operação", "Operação não Realizada" ou "Confirmação de Operação" para a NF-e, exceto para o Evento de Cancelamento, que será disponibilizado mesmo sem a manifestação do destinatário.** Antes da manifestação ficará disponível para o destinatário somente a estrutura XML de "Resumo de NF-e" e o cancelamento de NF-e.

- <sup>2</sup> A NF-e estará disponível somente para o transportador identificado no grupo X03.
- <sup>3</sup> A NF-e estará disponível para terceiros somente cujo CNPJ ou CPF estiver informado na tag autXML.
- 4 Eventos de Pedido de Prorrogação de Prazo da NT 2015.001: EPP1 e EPP2 (Evento Pedido de Prorrogação 1º e 2º Prazo), ECPP1 e ECPP2 (Evento Cancelamento Pedido de Prorrogação 1º e 2º Prazo).
- <sup>5</sup>Eventos do Fisco em Resposta ao Pedido de Prorrogação de Prazo da NT 2015.001: EFPP1 e EFPP2 (Evento Fisco Resposta ao Pedido de Prorrogação 1º e 2º Prazo), EFCPP1 e EFCPP2 (Evento Fisco Resposta ao Cancelamento de Prorrogação 1º e 2º Prazo).
- <sup>6</sup>Os Eventos de Averbação serão distribuídos a partir da implantação do BT 2017/001 v1.0.
- <sup>7</sup>Os eventos de comprovante de entrega propagados do CT-e serão distribuídos a partir da implantação do BT 2019.001 v.1.10.

#### **3.1. Leiaute Mensagem de Entrada**

**Entrada**: Estrutura XML com o pedido de distribuição de DF-e de interesse do ator **Schema XML: distDFeInt\_v9.99.xsd** 

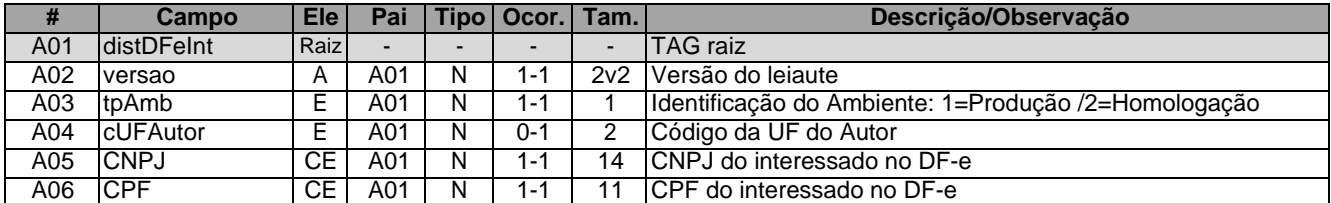

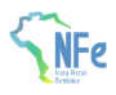

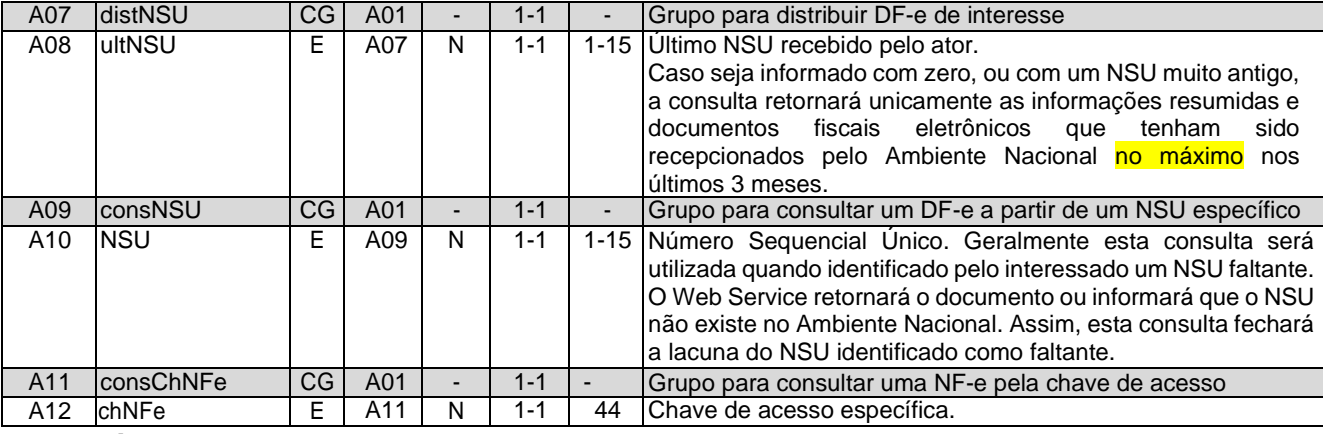

#### **3.2. Leiaute Mensagem de Retorno**

**Retorno:** Estrutura XML com os documentos de interesse do ator (qtde máxima=50). **Schema XML: retDistDFeInt \_v9.99.xsd** 

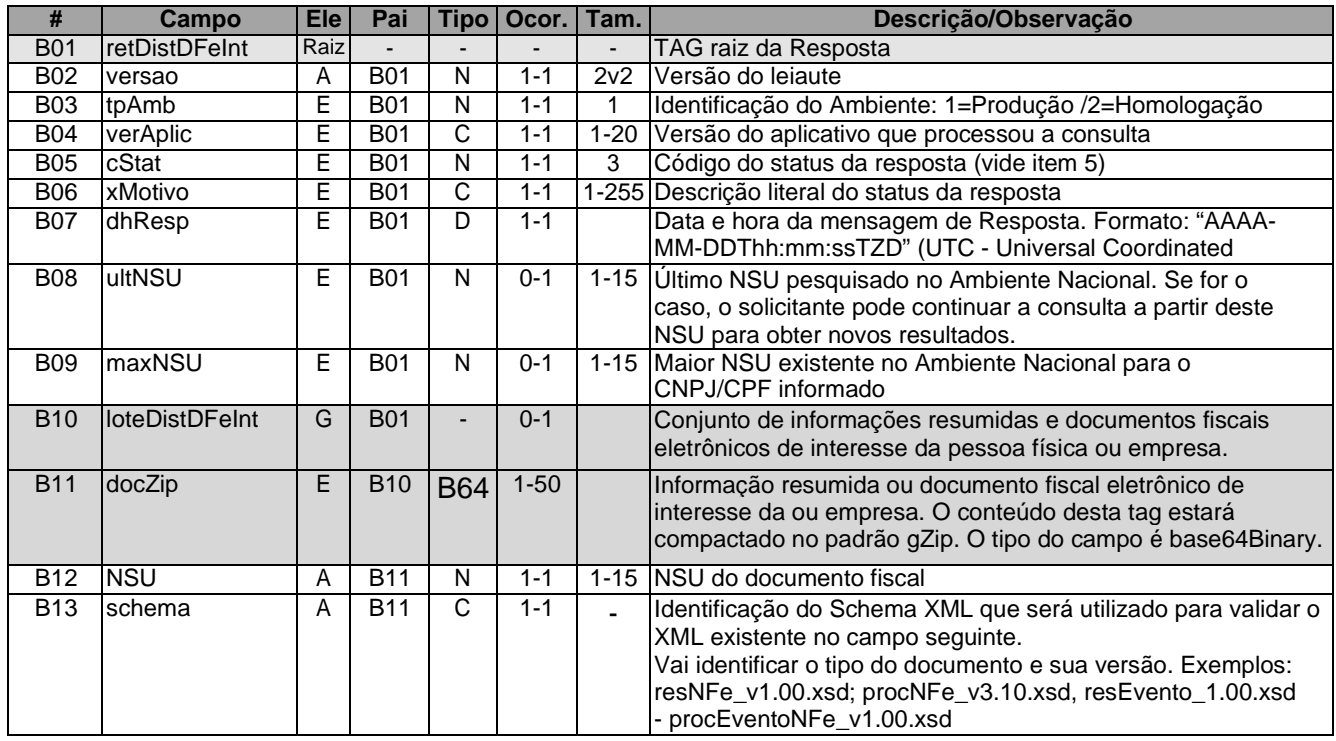

#### **3.3. Mensagem de Retorno Compactada**

O tamanho médio da NF-e é de aproximadamente 10 KB (dependendo da quantidade de itens), necessitando de um dimensionamento correto da rede interna e do canal de Internet das empresas e do Ambiente Nacional.

Para minimizar necessidades de infraestrutura de rede, cada documento contido na mensagem de retorno da solicitação será compactado (tag:docZip). Estima-se que a compactação reduzirá o tamanho da mensagem de retorno em aproximadamente 60%.

A aplicação do Ambiente Nacional irá compactar individualmente cada documento da mensagem de retorno e a aplicação cliente deverá descompactá-lo e seguir o procedimento normal do tratamento do documento descompactado.

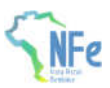

nas plataformas Java e .NET.

#### **3.4. Descrição do Processo de Distribuição de DF-e de Interesse**

Este serviço pode ser consumido por atores que desempenham papel na NF-e de emitente, destinatário, transportador ou terceiro (campo autXML), Pessoa Física ou Jurídica, que possua um certificado digital de PF com seu CPF ou PJ com seu CNPJ.

O Ambiente Nacional gera um número sequencial único (NSU) para cada interessado nos documentos fiscais.

A geração de NSU, a partir da versão 1.10 desta NT, irá considerar somente os usuários do serviço nos últimos 60 dias. É importante ressaltar que:

- a) para os usuários do serviço dos últimos 60 dias, a geração de NSU continuará normalmente;
- b) no caso de novos usuários desse serviço (distNSU), a geração de NSU ocorrerá a partir do primeiro acesso. Não haverá geração de NSU retroativo;
- c) qualquer usuário que deixar de utilizar o serviço (distNSU) por mais de 60 dias, terá a geração de NSU interrompida e retomada a partir da próxima consulta com este método. Não haverá geração de NSU retroativo ao período de interrupção.

Obs1: para as hipóteses "b" e "c" acima, o primeiro acesso retornará "cStat=137-Nenhum documento localizado". Mas, nas consultas subseqüentes após aguardar o prazo de 1h para cumprir as regras do uso indevido(item 3.11.4), considerando que se passou a gerar NSU, podem retornar documentos.

Obs2: A verificação da continuidade de utilização do serviço (distNSU) dar-se-á pelo CPF ou CNPJ-base constante na requisição XML.

Antes de gerar NSU para o transportador e para o CNPJ informando no campo autXML, é verificado se esses CNPJs também são destinatários na mesma NF-e. Se sim, não é gerado o NSU, até que o destinatário tenha realizado a manifestação.

Os documentos recuperados deverão conter uma sequência de numeração sem intervalos em sua base de dados.

#### **3.4.1. Geração do pedido de distribuição**

O XML do pedido de distribuição suporta três tipos de consultas que são definidas de acordo com a tag informada no XML. As tags são distNSU, consNSU e consChNFe.

a) distNSU – Distribuição de Conjunto de DF-e a Partir do NSU Informado

A aplicação cliente do WS deve informar o último número sequencial único (ultNSU) que possui e o Ambiente Nacional deve fornecer todos os documentos (NF-e e eventos) disponíveis para o interessado a partir do NSU informado.

Caso o **NSU** informado seja menor que o primeiro **NSU** disponível para distribuição, a aplicação do Ambiente Nacional fornecerá os documentos fiscais do NSU mais antigo cujas NF-es e seus eventos tenham sido autorizados há menos de 90 dias.

b) consNSU – Consulta DF-e Vinculado ao NSU Informado

Este processo de consulta DF-e a partir de um NSU permite que o interessado nos documentos fiscais consulte de maneira pontual um NSU que foi identificado como faltante em sua base de dados.

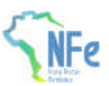

A aplicação cliente do WS deve informar o número sequencial único (NSU) identificado como faltante em sua base de dados e o Ambiente Nacional deve fornecer um único documento fiscal (NF-e ou evento) referente ao NSU informado.

c) consChNFe – Consulta de NF-e por Chave de Acesso Informada

Este processo de consulta a partir de uma chave de acesso permite que o interessado na NF-e consulte de maneira pontual uma chave de acesso e obtenha o documento relativo à esta chave.

A aplicação cliente do WS deve informar uma chave de acesso válida para recuperar a NF-e o Ambiente Nacional deve retornar somente a NF-e (não retorna evento) referente à chave de acesso informada.

#### **3.4.2. CNPJ ou CPF do Interessado no DF-e**

É preciso informar o CPF da pessoa física ou CNPJ da empresa para recuperação de DF-e de seu interesse.

Para as empresas, este campo possibilita a recuperação dos DF-e de qualquer um de seus estabelecimentos com a utilização de um único certificado digital.

#### **3.4.3. Envio das Informações**

O pedido de distribuição será enviado por Web Service, sendo necessário o uso de um certificado digital de PJ ou PF válido.

O WS do Ambiente Nacional é acionado pela aplicação cliente do interessado que deve enviar uma mensagem que atenda os padrões estabelecidos neste manual.

#### **3.5. Processamento da Requisição de Distribuição de Conjunto de DF-e a partir do NSU Informado (tag: distNSU)**

O Web Service deverá gerar lotes com até 50 documentos ao interessado com informações resumidas ou documentos fiscais eletrônicos que tenham o número sequencial único (**NSU**) superior ao **NSU** informado.

Caso o **NSU** informado seja menor que o primeiro **NSU** disponível para distribuição, a aplicação do Ambiente Nacional fornecerá os documentos fiscais do NSU mais antigo cujas NF-es e seus eventos tenham sido autorizados há menos de 90 dias.

A criação do lote de documentos deverá observar as seguintes regras:

- Ordem crescente de **NSU**
- O lote poderá conter qualquer tipo de documento válido e seu respectivo **NSU**
- Quantidade máxima de documentos no lote: 50 documentos

Os documentos (NF-e e eventos) são disponibilizados de acordo com o papel do interessado como ator da NF-e, conforme descrito na tabela do item 3.

Assim como nas demais consultas disponibilizadas pelo Web Service NFeDistribuicaoDFe, a consulta por NSU estará disponível para documentos recebidos pelo Ambiente Nacional nos últimos 90 dias. Após este período não será possível recuperar a NF-e.

Importante ressaltar que o processo de recepção e sincronização não será realizado em ordem cronológica de emissão ou autorização de uso, uma vez que a geração do **NSU** dos documentos será organizada por ordem cronológica de recepção das NF-es e seus eventos pelo Ambiente Nacional.

Não existe necessidade de o Ambiente Nacional estar sincronizado em tempo real com todos os

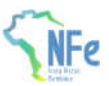

documentos fiscais autorizados. Como a geração do NSU será organizada por ordem de inserção de documentos, a empresa ou pessoa física conseguirá recuperar todos os documentos de seu interesse tão logo estes sejam recebidos pelo Ambiente Nacional da NF-e.

É conveniente manter um controle do primeiro NSU válido para consulta.

A resposta do WS do Ambiente Nacional poderá ser:

- **Rejeição** com a devolução da mensagem com o motivo da falha informado no cStat;
- **Nenhum documento localizado** não existe documentos fiscais para o CNPJ/CPF informado – cStat="137-Nenhum documento localizado";
- **Documento localizado** com a devolução dos documentos fiscais encontrados cStat="138-Documento(s) localizado(s)".

A empresa deverá aguardar um tempo mínimo de uma hora para efetuar uma nova solicitação de distribuição caso receba o retorno cStat="137-Nenhum documento localizado", indicação que não existem mais documentos a serem pesquisados na base de dados do Ambiente Nacional. Se o NSU informado (tag:ultNSU) for igual ao maior NSU do Ambiente Nacional (tag:maxNSU), então não existem mais documentos a serem pesquisados no momento.

#### **3.6. Processamento da Requisição de Consulta DF-e Vinculado ao NSU Informado (tag: consNSU)**

Considerando que o Ambiente Nacional gera NSU sem lacunas, o processo de distribuição de conjunto de DF-e a partir do NSU informado (tag:distNSU) disponibiliza para o interessado uma sequência de numeração ordenada de forma ascendente. A identificação de alguma lacuna na base de dados do interessado indica que houve alguma falha no processo de distribuição dos documentos.

Neste caso, o interessado deve consultar pontualmente os NSU identificados como faltantes em sua base de dados através do método **nfeDistDFeInteresse** do Web Service **NFeDistribuicaoDFe**  informando o NSU desejado no conteúdo da tag consNSU no XML de requisição.

Neste método, o Ambiente Nacional deve fornecer um único documento fiscal (NF-e ou evento) referente ao NSU informado

Assim como nas demais consultas disponibilizadas pelo Web Service NFeDistribuicaoDFe, a consulta por um NSU específico estará disponível para documentos recebidos pelo Ambiente Nacional nos últimos 90 dias. Após este período não será possível recuperar a NF-e.

A resposta do WS poderá ser:

- **Rejeição**  com a devolução da mensagem com o motivo da falha informado no **cStat**;
- **Nenhum documento localizado**  indicando que o Ambiente Nacional não gerou o NSU e o interessado deve desconsiderá-lo – **cStat**="137-Nenhum documento localizado";
- **Documento localizado**  com a devolução do documento fiscal encontrado **cStat**="138- Documento localizado".

#### **3.7. Processamento da Requisição de Consulta de NF-e por Chave de Acesso Informada (tag: consChNFe)**

O processo de consulta por chave de acesso (tag: chNFe) permite ao interessado consultar pontualmente uma NF-e pela chave de acesso. A chave de acesso informada deve ser válida, existir no Ambiente Nacional e estar vinculada ao interessado como destinatário, transportador ou terceiro.

Nesta consulta, o Ambiente Nacional deve retornar somente a NF-e (não retorna qualquer evento) referente à chave de acesso informada.

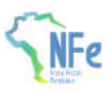

A consulta por chave de acesso, consChNFe, somente é possível se tiver sido gerado previamente um NSU para o documento fiscal consultado.

Assim como nas demais consultas disponibilizadas pelo Web Service NFeDistribuicaoDFe, a consulta por chave de acesso estará disponível para documentos recebidos pelo Ambiente Nacional nos últimos 90 dias. Após este período não será possível recuperar a NF-e.

A resposta do WS poderá ser:

- **Rejeição** com a devolução da mensagem com o motivo da falha informado no cStat;
- **Nenhum documento localizado** indicando que o Ambiente Nacional não possui a NF-e consultada ou não foi gerado NSU – cStat = "137-Nenhum documento localizado";
- **Documento localizado** com a devolução do documento fiscal encontrado cStat= "138- Documento localizado".

#### **3.8. Validação do Certificado de Transmissão**

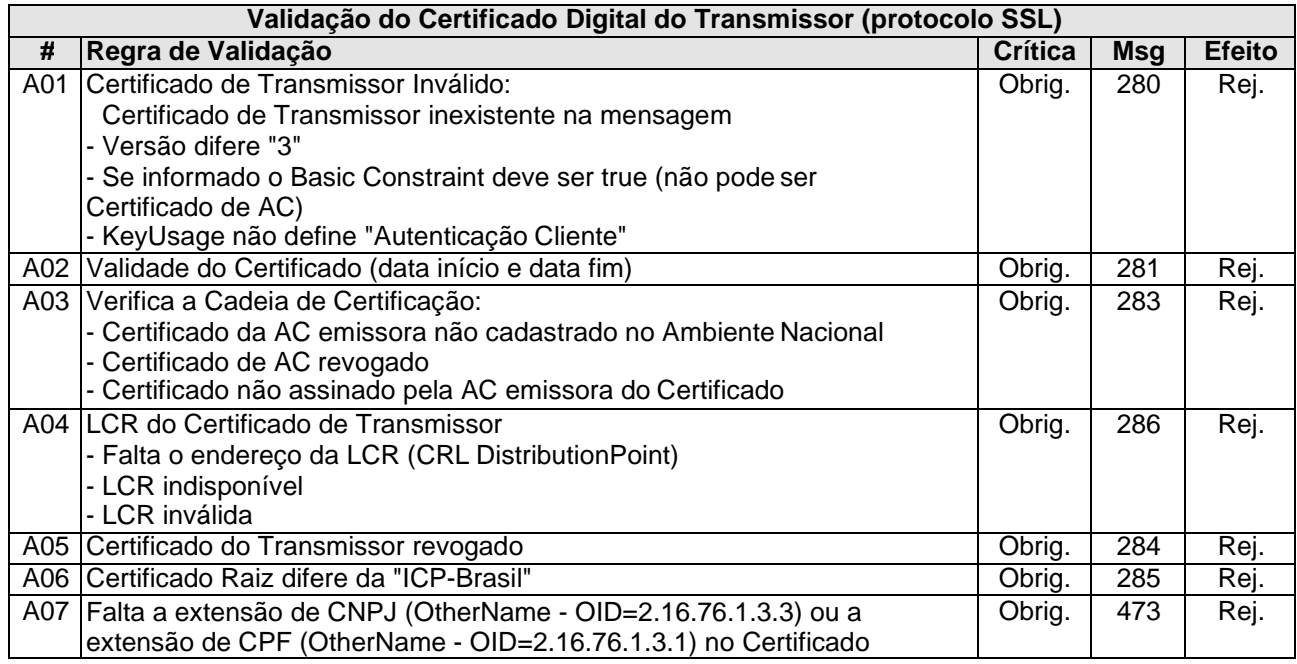

As validações de A01, A02, A03, A04 e A05 são realizadas pelo protocolo SSL e não precisam ser implementadas. A validação A06 também pode ser realizada pelo protocolo SSL, mas pode falhar se existirem outros certificados digitais de Autoridade Certificadora Raiz que não sejam "ICP-Brasil" no repositório de certificados digitais do servidor de Web Service do Órgão da consulta.

#### **3.9 Validação Inicial da Mensagem no Web Service**

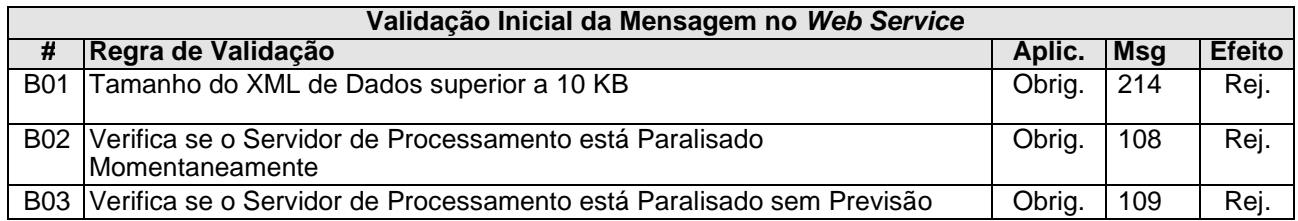

A mensagem será descartada se o tamanho exceder o limite previsto (10 KB). A aplicação do Ambiente Nacional não poderá permitir a recepção de mensagem com tamanho superior a 10 KB. Caso isto ocorra, a conexão poderá ser interrompida sem retorno da mensagem de erro se o controle do tamanho da mensagem for implementado por configurações do ambiente de rede (ex.: controle no firewall). No caso de o controle de tamanho ser implementado por aplicativo, poderá ocorrer a devolução da mensagem de erro 214.

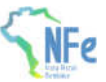

Caso o Web Service fique disponível em ocasião que o serviço estiver paralisado, deverão ser implementadas as verificações 108 e 109. Estas validações poderão ser dispensadas se o Web Service não ficar disponível quando o serviço estiver paralisado.

#### **3.10 Validação da Área de Dados**

#### **3.10.1 Validação de forma da área de dados**

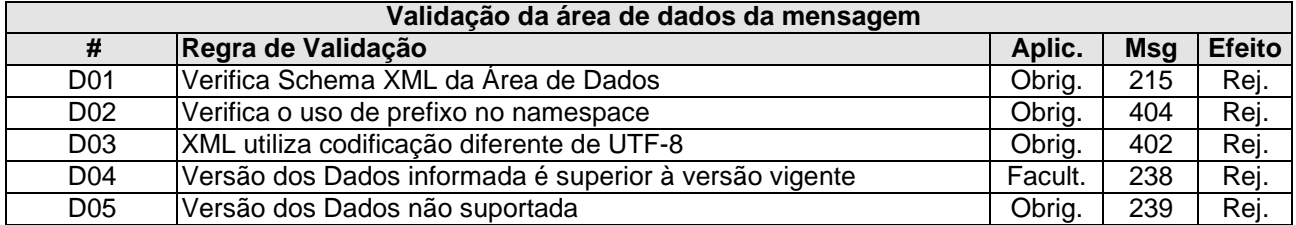

#### **3.10.2 Validação de regras de negócio**

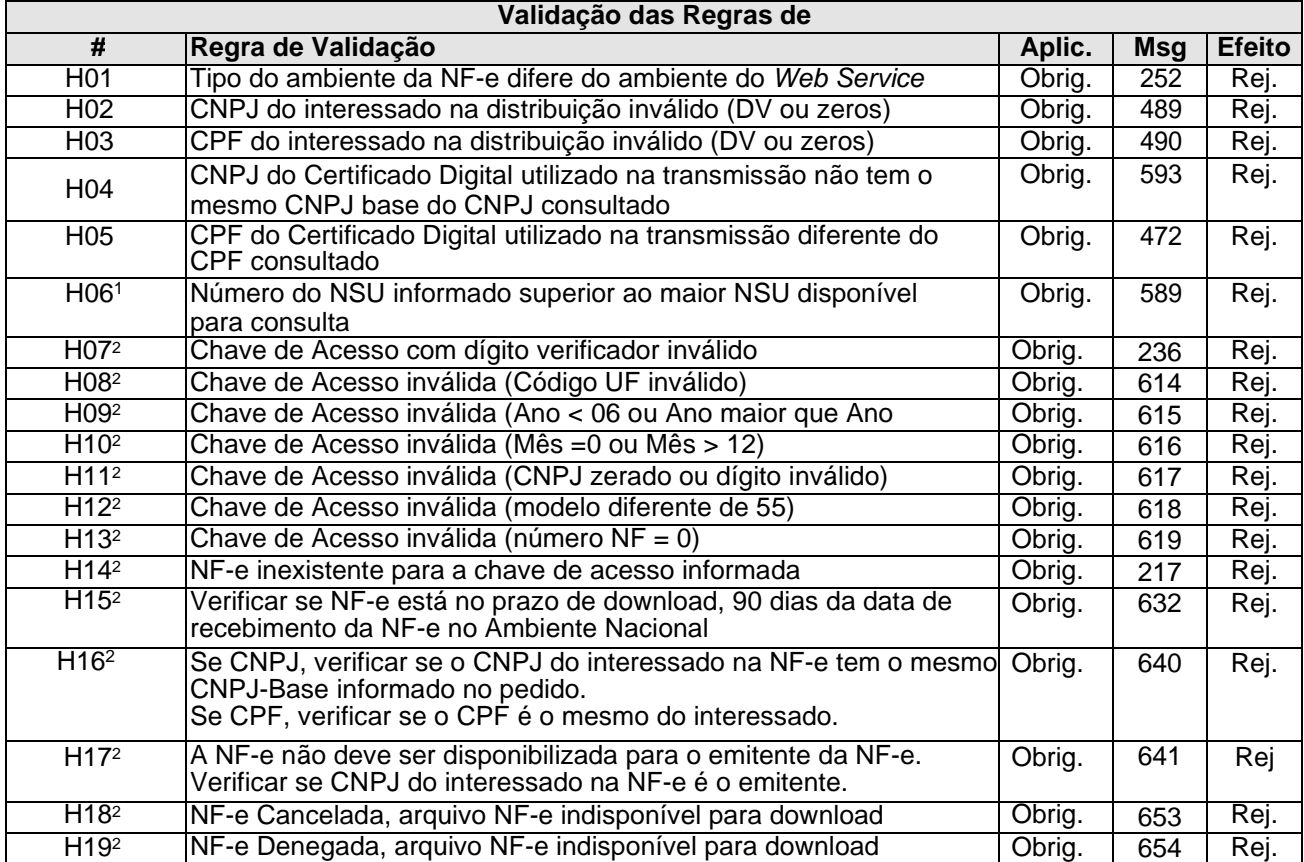

1 Validação aplicada para os tipos de consulta distNSU e consNSU.

2 Validações aplicadas somente para o tipo de consulta consChNFe.

#### **3.11 Leiautes Resumidos**

Para possibilitar o compartilhamento de informações relevantes para o ator de forma a manter o sigilo da informação, foram criados dois leiautes contendo informações resumidas das NF-e e informações resumidas dos eventos.

#### **3.11.1. Leiaute Resumo da NF-e**

**Descrição**: Estrutura XML gerada pelo Ambiente Nacional com o conjunto de informações resumidas da NF-e. Este documento será distribuído para os destinatários possibilitando sua manifestação na operação acobertada pela Nota Fiscal eletrônica emitida para o seu CNPJ. **Schema** 

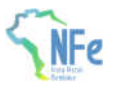

#### **XML:** resNFe\_v9.99.xsd

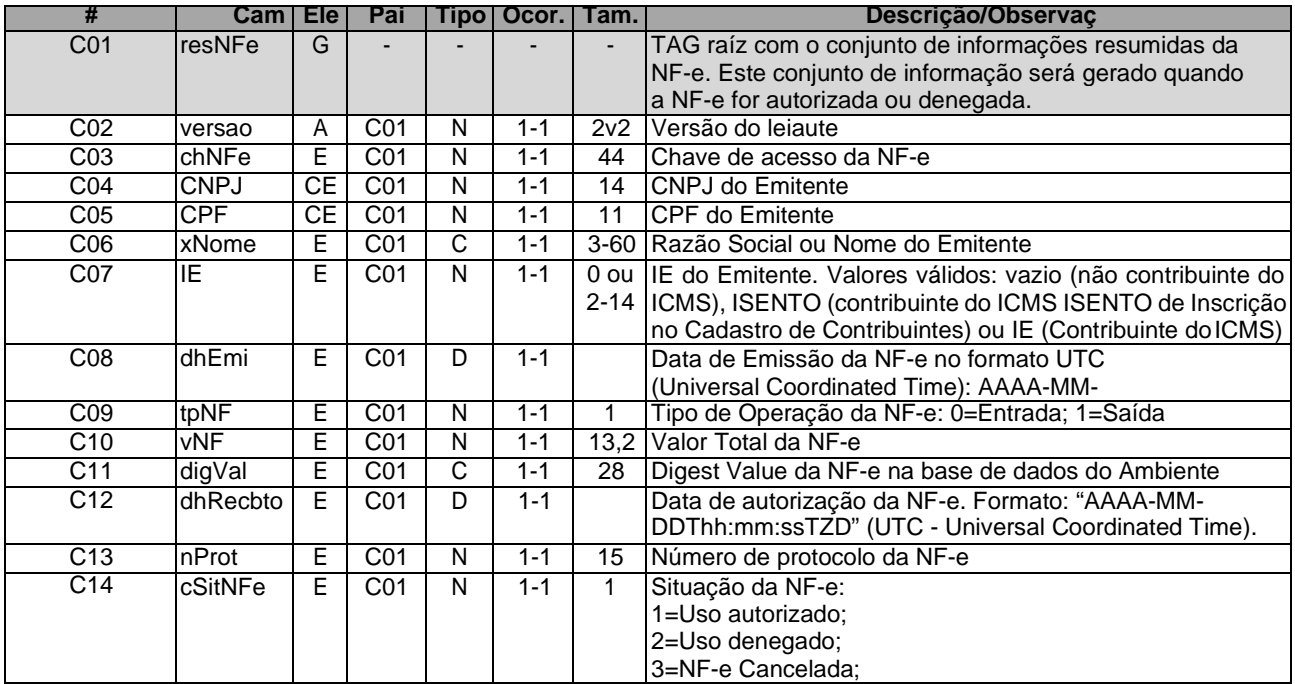

#### **3.11.2. Leiaute Resumo do Evento de NF-e**

**Descrição:** Estrutura XML gerada pelo Ambiente Nacional com o conjunto de informações resumidas de um evento de NF-e.

Schema XML: resEvento\_v9.99.xsd

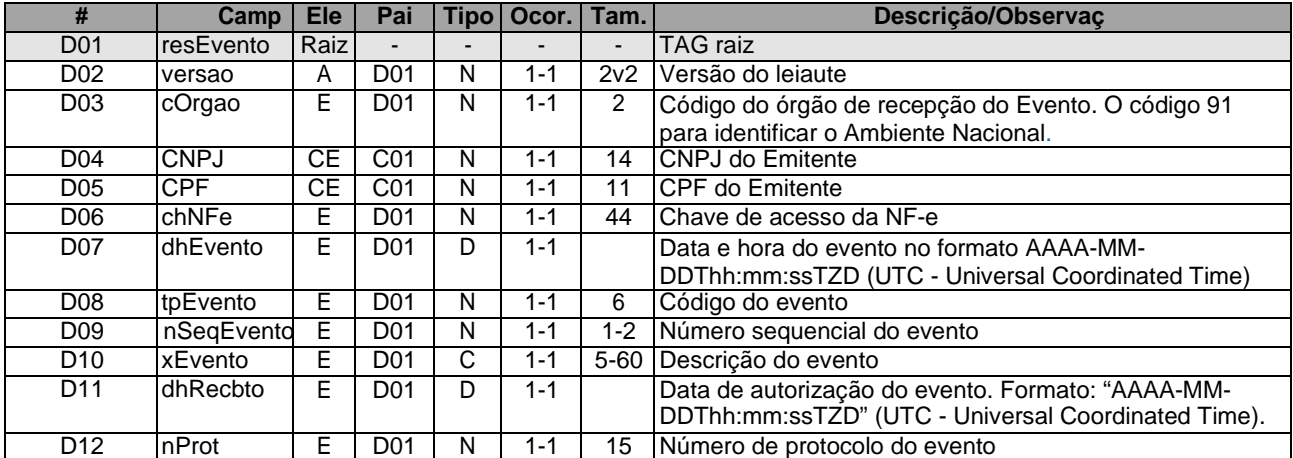

#### **3.11.3. Visão Geral do Modelo de Distribuição**

O modelo de distribuição de documentos é baseado na geração de um número sequencial único (**NSU**) para cada CNPJ ou CPF. O fluxo abaixo exemplifica a geração do **NSU** para o emitente e destinatário da NF-e:

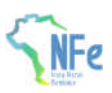

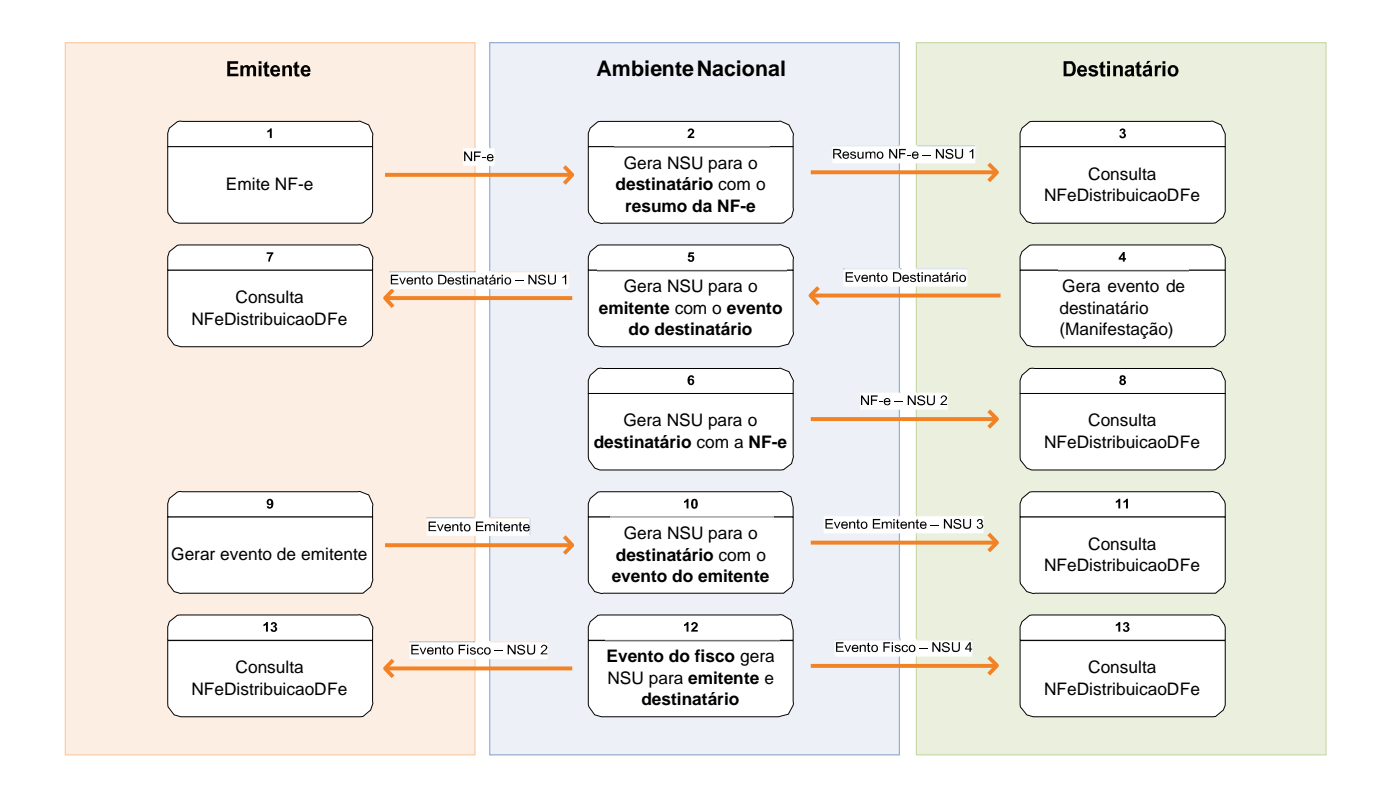

A consulta no Web Service NFeDistribuicaoDFe poderá ser realizada a qualquer instante pela empresa ou pessoa física. O Ambiente Nacional disponibilizará para consulta os documentos de interesse de cada ator. Seguem os passos do fluxo exemplificado.

- 1. O emitente gera e transmite uma NF-e que será autorizada pela Sefaz e compartilhada com o Ambiente Nacional;
- 2. O Ambiente Nacional gera um NSU para o destinatário do resumo da NF-e e o disponibiliza para consulta;
- 3. O destinatário consulta o WS NFeDistribuicaoDFe a partir do último NSU recebido e recupera o resumo da NF-e;
- 4. O destinatário, de posse do resumo da NF-e, gera um evento de NF-e (evento de manifestação do destinatário);
- 5. O Ambiente Nacional gera um NSU do evento gerado pelo destinatário para o emitente e o disponibiliza para consulta;
- 6. Caso seja um evento de manifestação do destinatário diferente do tipo "desconhecimento da operação", o Ambiente Nacional gera um NSU para o destinatário com a NF-e (liberação do download);
- 7. O emitente consulta o WS NFeDistribuicaoDFe a partir do último NSU recebido e recupera o evento gerado pelo destinatário;
- 8. O destinatário consulta o WS NFeDistribuicaoDFe a partir do último NSU recebido e recupera a NFe;
- 9. O emitente gera um evento de sua NF-e (ex.: evento de cancelamento de NF-e, caso não exista outro evento que impeça este cancelamento) que será compartilhado pela Sefaz com o Ambiente Nacional;
- 10. O Ambiente Nacional gera um NSU para o destinatário do evento gerado pelo emitente e o disponibiliza para consulta;
- 11. O destinatário consulta o WS NFeDistribuicaoDFe a partir do último NSU recebido e recupera o evento gerado pelo emitente;
- 12. O Ambiente Nacional recebe um evento gerado pelo fisco e gera um NSU para o emitente e outro NSU para o destinatário, disponibilizando-os para consulta;
- 13. Tanto o emitente quanto o destinatário consultam o WS NFeDistribuicaoDFe a partir do último NSU recebido e recuperam o evento gerado pelo fisco.

O fluxo exemplificado resulta nos seguintes NSU para emitente e destinatário:

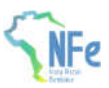

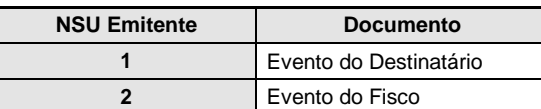

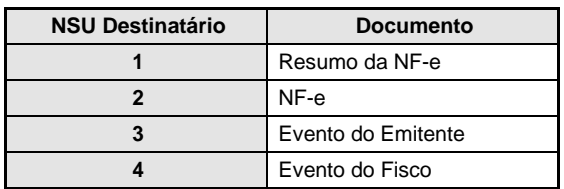

Este modelo permitirá ao emitente a consulta dos eventos manifestados pelos destinatários de suas NF-e. Também será disponibilizado para o destinatário da NF-e qualquer evento gerado pelo emitente. Além disso, os eventos gerados pelo fisco serão disponibilizados tanto para o emitente quanto para o destinatário da NF-e.

O modelo simplifica o processo de download da NF-e uma vez que a partir da manifestação do destinatário o Ambiente Nacional gera automaticamente um NSU referenciando a NF-e e permitindo sua recuperação a partir do WS NFeDistribuicaoDFe.

#### **3.11.4. Recomendações Para Evitar o Uso Indevido**

A análise do comportamento atual das aplicações das empresas ("aplicação cliente") permite identificar algumas situações de "uso indevido" nos ambientes autorizadores.

Como exemplo maior do mau uso do ambiente, ressalta-se a falta de controle de algumas aplicações que entram em "loop", consumindo recursos de forma indevida, sobrecarregando principalmente o canal de comunicação com a Internet.

Para este Web Service serão mantidos controles para identificar as situações de uso indevido de sucessivas tentativas de busca de registros já disponibilizados anteriormente, quando utilizada a tag: distNSU.

As novas tentativas serão rejeitadas com o erro "656–Rejeição: Consumo Indevido".

O uso indevido relativo ao Web Service NFeDistribuicaoDFe na consulta com tag:distNSU é baseado nos critérios descritos abaixo:

#### **1) Não há mais documentos a distribuir e usuário continua consultando:**

Se não existir mais documentos a serem retornados (cStat=137) o usuário deve aguardar uma hora para realizar nova consulta. A realização de novas consultas em 1h, após receber a mensagem cStat137, pode gerar o uso indevido, retornando cStat=656. Nesse caso, o CNPJ é bloqueado por 1 hora, sendo impedido de realizar novas consultas nesse intervalo. Decorrido o intervalo de tempo, o desbloqueio será automático.

O campo xMotivo traz a seguinte descrição para ajudar o usuário a entender o que está causando o uso indevido: "Rejeicao: Consumo Indevido. Deve ser aguardado 1 hora para efetuar nova solicitação caso não existam mais documentos a serem pesquisados. Tente apos 1 hora"

#### **2) Usuário não está consultando os NSU de forma sequencial:**

O usuário deve sempre realizar a consulta baseada no ultNsu retornado na consulta anterior, ou seja, deve usar os valores do ultNSU retornados pelo serviço nas chamadas subsequentes. O valor do ultNSU corresponde ao ponto de onde a leitura dos blocos de documentos deve continuar. Quando ultNSU for igual ao valor do maxNSU retornado pelo serviço, quer dizer que não existem mais documentos para serem recuperados. Neste caso, para não haver bloqueio por uso indevido, deve-se

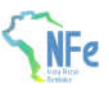

aguardar 1 hora para realização de novas consultas. Se consultar fora da sequência, poderá ser bloqueado. Decorrido o intervalo de tempo, o desbloqueio será automático.

O campo xMotivo traz a seguinte mensagem: "Rejeicao: Consumo Indevido. Deve ser utilizado o ultNSU nas solicitacoes subsequentes. Tente apos 1 hora"

**Atenção**: Se diversas aplicações do mesmo ator (emitente ou destinatário ou transportador na NF-e ou indicado no campo autxml) da NF-e efetuarem consultas por NSU para o mesmo CNPJ (14 dígitos – informado na requisição xml), essas devem seguir a mesma sequência de numeração ordenada e de forma ascendente. Caso contrário, enquadrar-se-ão na categoria de uso indevido.

#### **3.12. Endereço dos Web Services**

Os endereços dos Web Services de Distribuição do Ambiente Nacional estão publicados no Portal Nacional da NF-e (http://www.nfe.fazenda.gov.br/portal), e no Portal de Homologação (http://hom.nfe.fazenda.gov.br/ portal) no menu "Serviços" / "Relação de Serviços Web".

### **4 Tabela de códigos de erros e descrições de mensagens de erros**

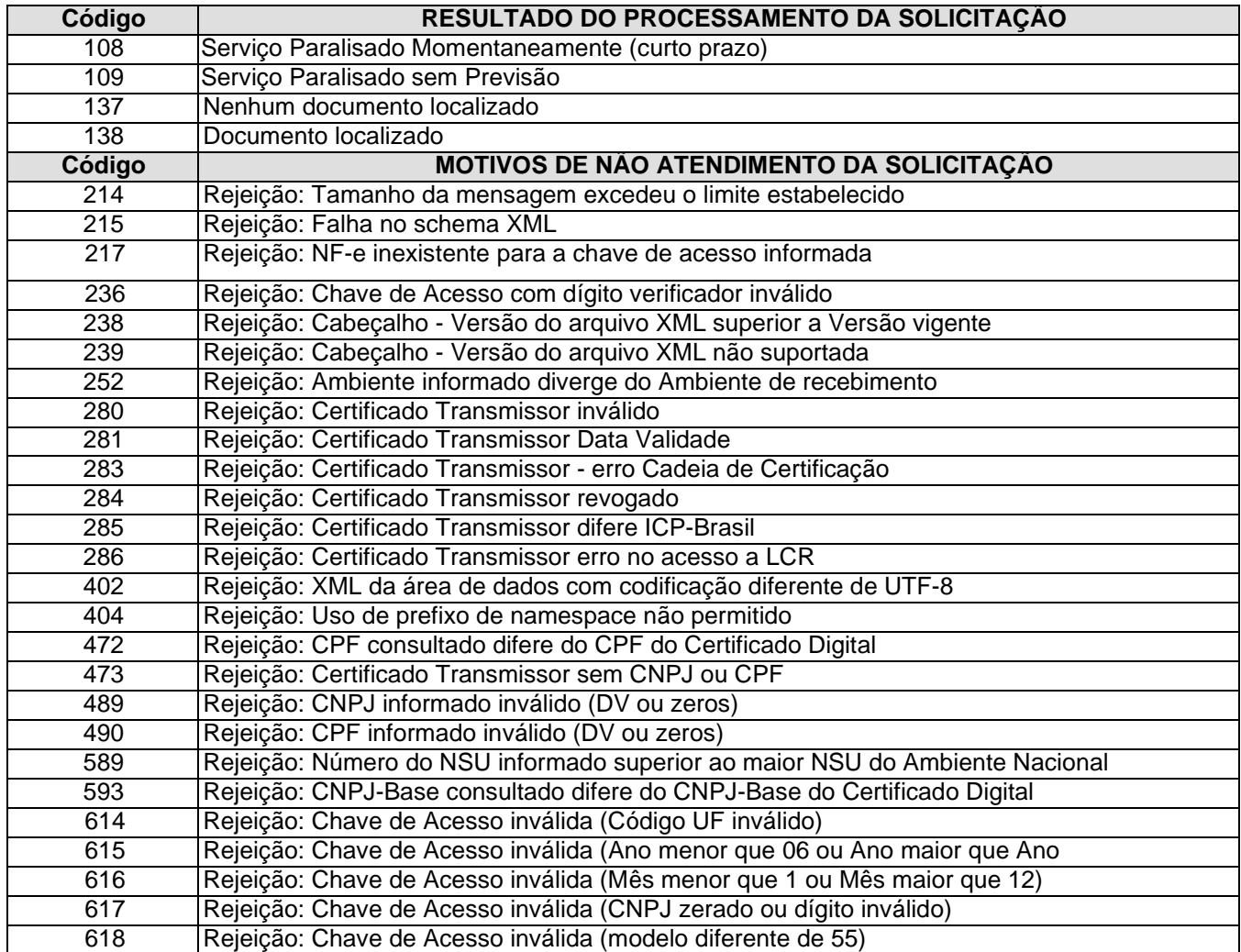

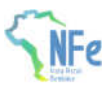

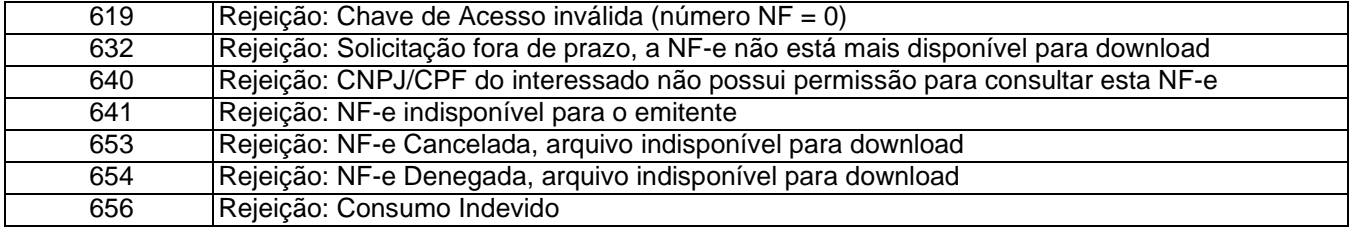

Obs.: Recomendado a não utilização de caracteres especiais ou acentuação nos textos das mensagens de erro.